# **PACS UPGRADE FEBRUARY 8, 2010**

**On the morning of Monday, February 8, 2010 from approximately midnight to 6am, the PACS system will be unavailable while being upgraded. The user interface on specialized PACS workstations will change significantly from the "windows‐style" folder structure to pre‐defined, user selectable work lists (each "folder" will be converted to a work list).**

**The work lists and user interface make it more efficient to review a series of patient studies and offer more flexibility in defining work lists. For example, a work list for patients from "today" will not reset at midnight, but will include the last 24 hours even when crossing over calendar days.**

**Staff will be on‐site at each facility as the system is made available on February 8. For any questions or assistance during or after the upgrade, please contact the PACS Help Desk at 575‐0660**

For assistance contact the PACS Helpdesk at 575-0660

### **START PAGE OPTIONS**

**Here are two options to change the appearance of your START PAGE. Neither is required but each enhances functionality. If you make a change you can revert back at any time.**

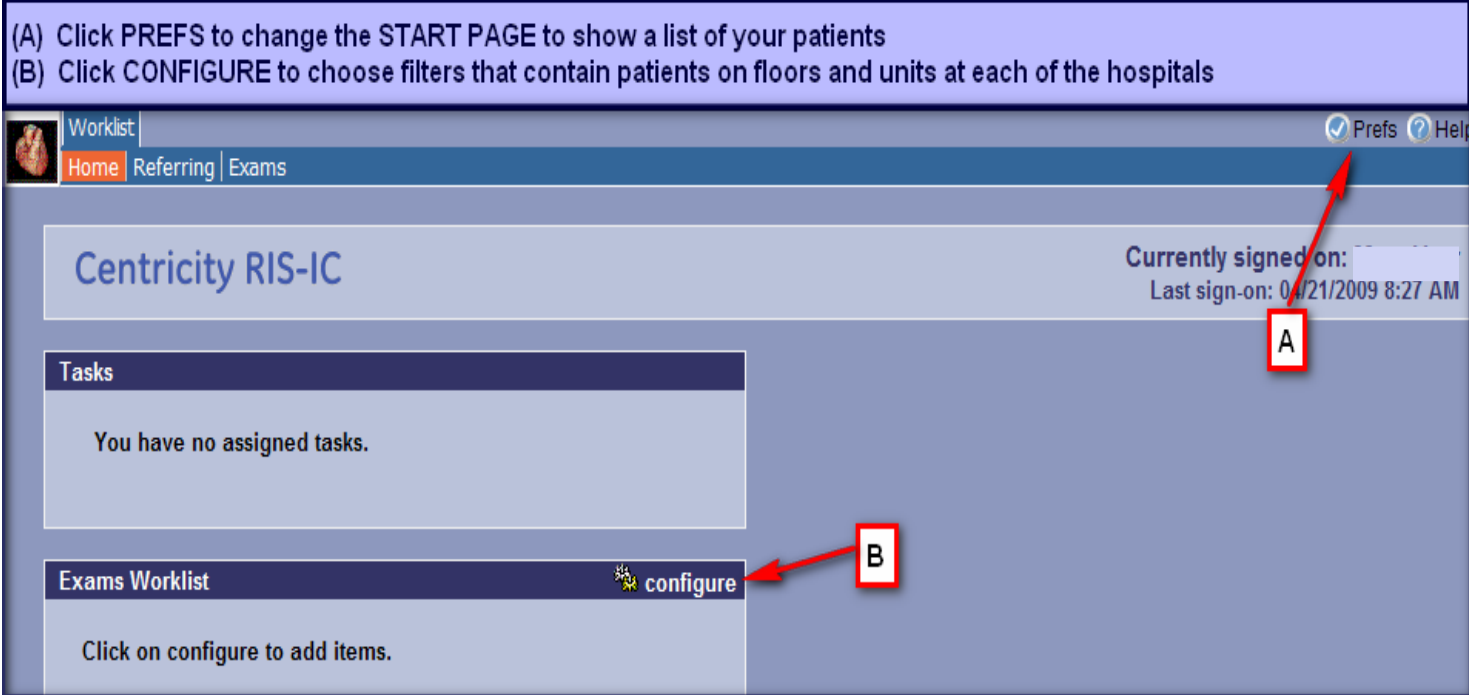

## **CONFIGURE START PAGE – Option A**

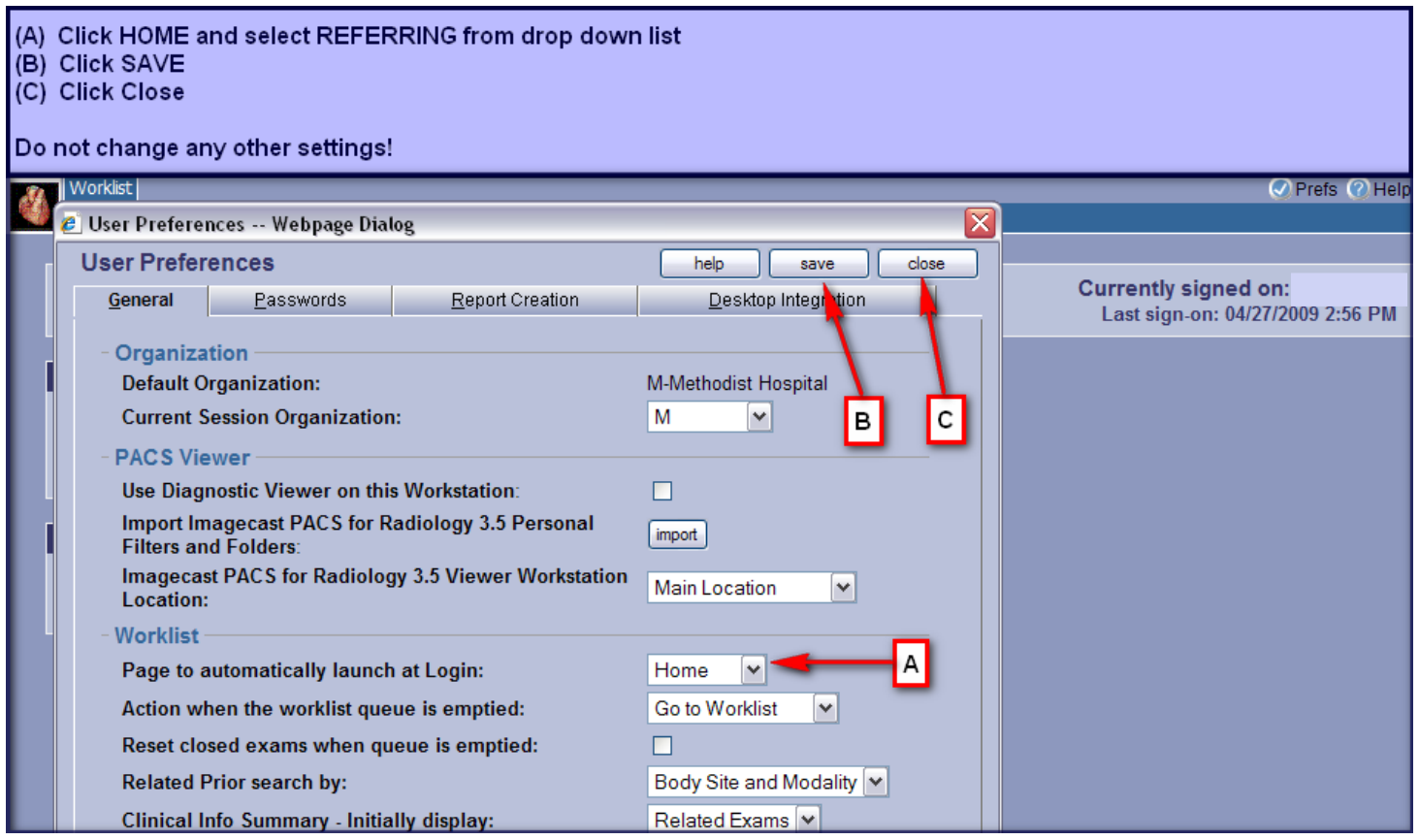

For assistance contact the PACS Helpdesk at 575-0660

### **CONFIGURE START PAGE – Option B**

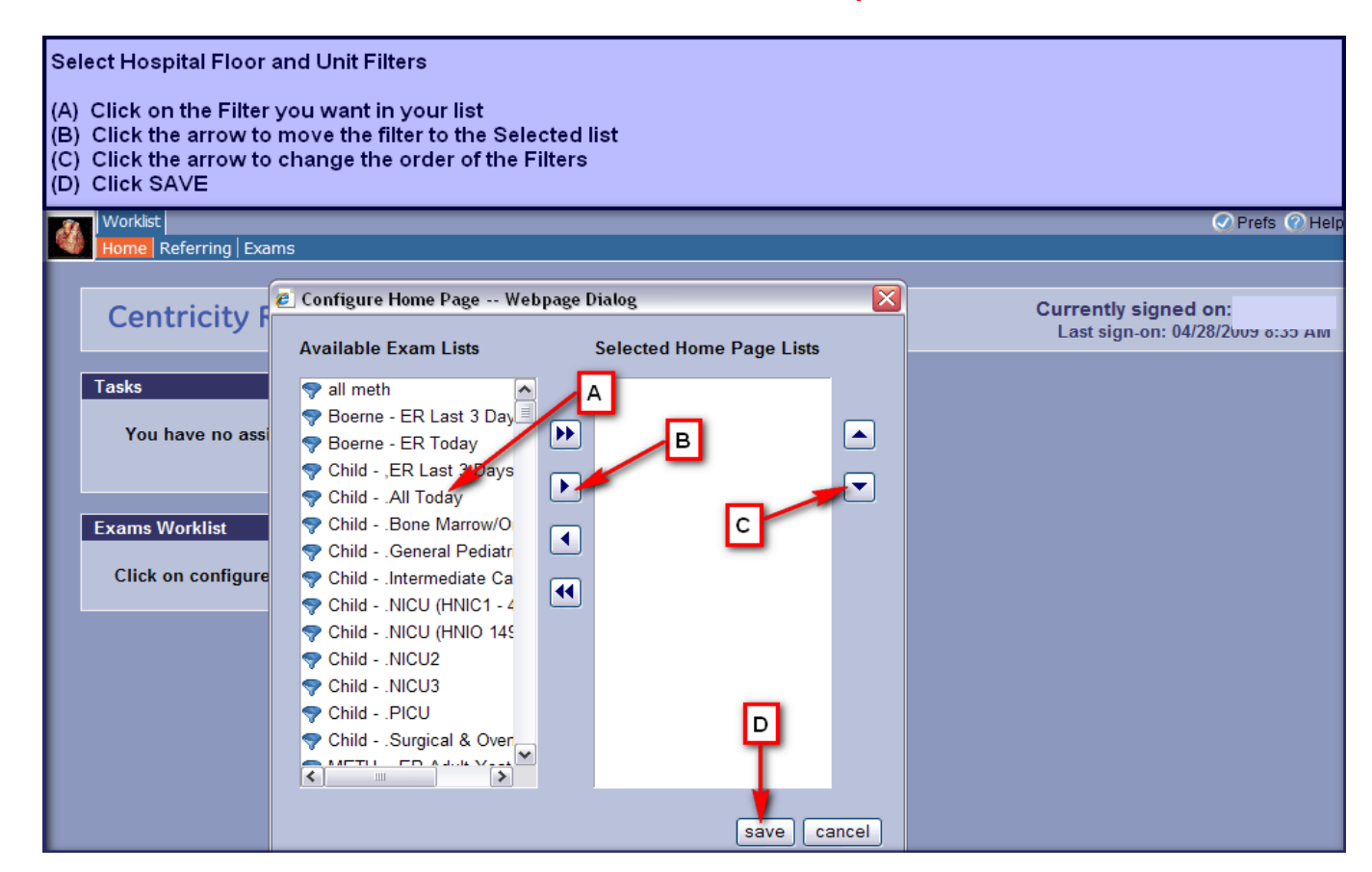

#### **LOCATING PATIENT INFORMATION AND IMAGE VIEW**

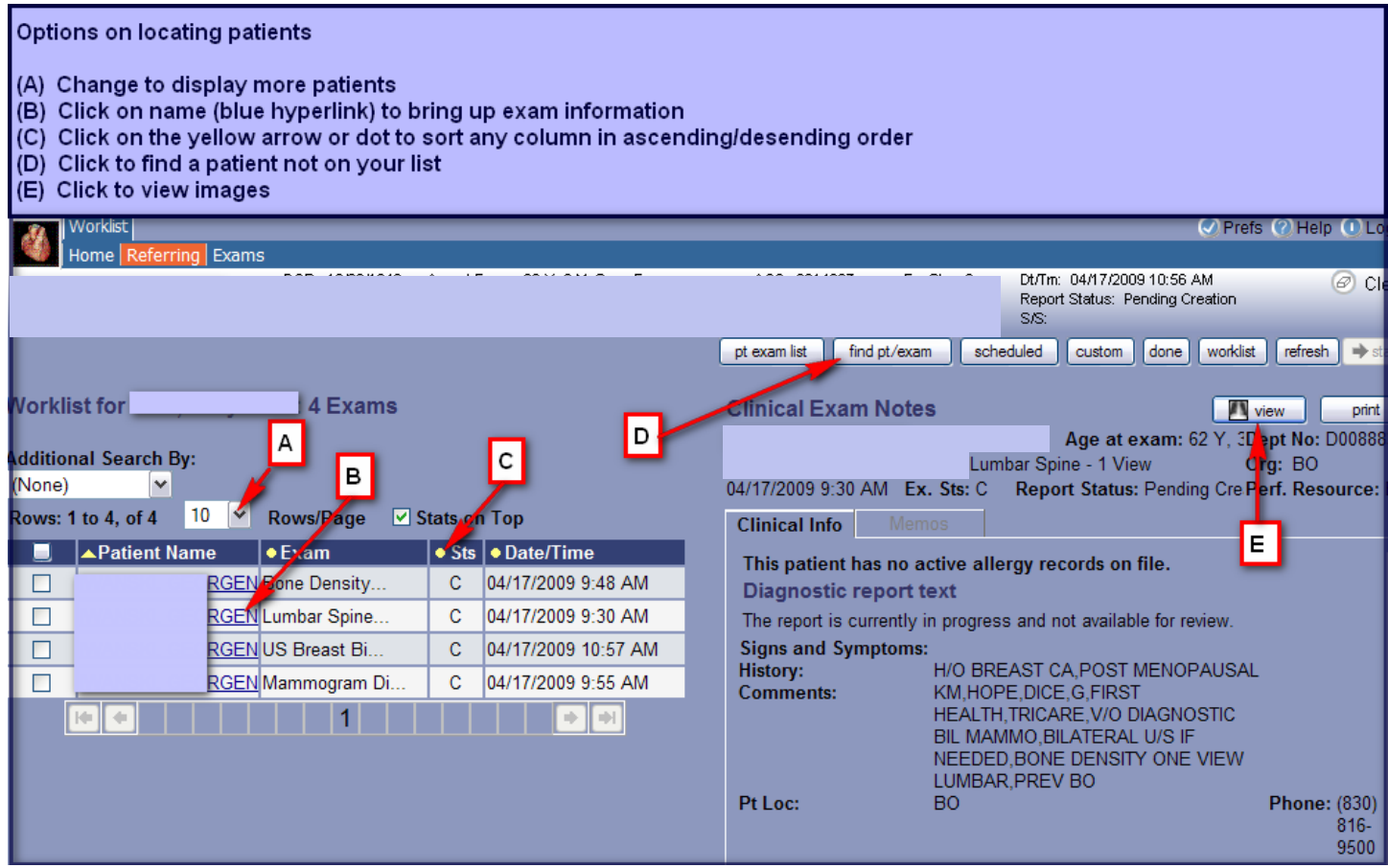

For assistance contact the PACS Helpdesk at 575-0660

#### **IMAGE VIEW**

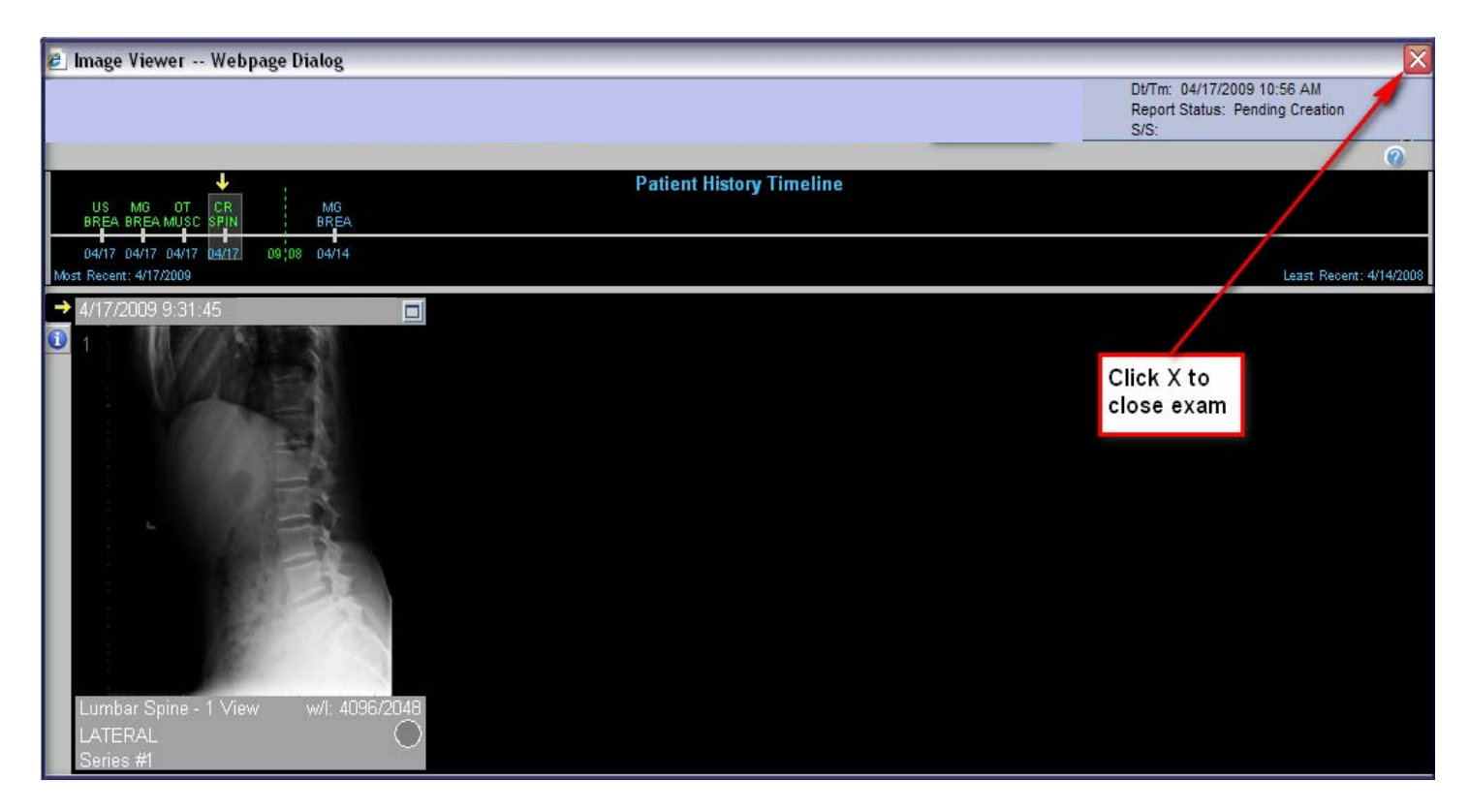